## **(公社)諏訪教育会 情報教育委員会 夏期研修会** 国国 こんな方はいませんか? ○仕事上、表計算ソフトのエクセルを使用する ことがあるけれど、使い方がよくわからずに、 いつも戸惑ってしまう。 ○まだ、エクセルをあまり使ったことないけど、こ れから使えるようになりたい。 ○エクセルを使うようになったので、いろいろな技 を覚えたい。 などなど、初心者~中級者の方

教育現場では、名簿管理や成績処理、保健関係の集計や統計など、今では様々な場面で表計算ソフ トのエクセルが利活用されています。もちろん、教育現場だけでなく、ほかの仕事においても使われること が多いソフトです。 そこで、この機会に少しでも使い方を覚えてみませんか?

主な内容

- ・エクセルの基本 (画面の構成や名前、数字や文字の入力の仕方 等)
- ・簡単な計算方法 ・セルの加工 ・図や画像の挿入 ・グラフの作り方
- ・エクセルを使った簡単なカレンダーの制作

便利な機能を学んで、少しでも楽に使えるようになりたいと思っている初心者~中級者の方向けの講座 です。先生方はもちろん、一般の方々も参加できます。 この機会に、1UP してみましょう。

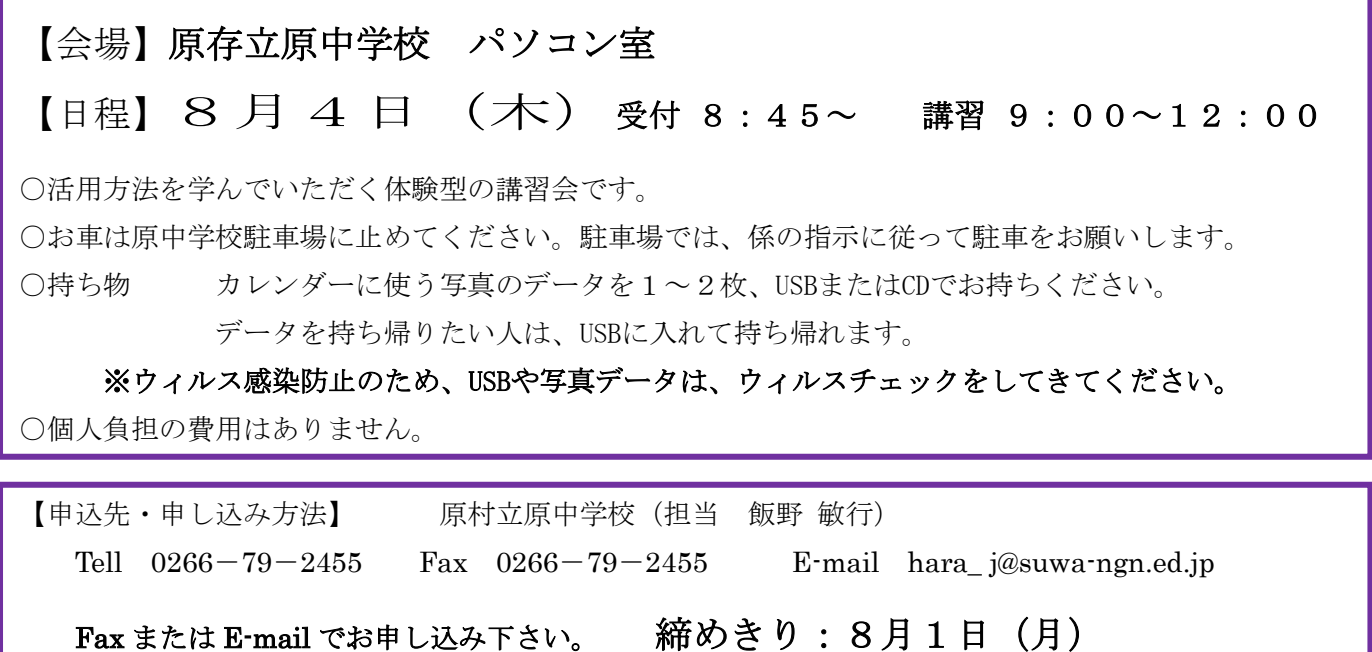